**Dr. José Ernesto Rayas Sánchez**

Most figures of this presentation were taken from the instructional resources of the following textbook: A. S. Sedra and K. C. Smith, *Microelectronic Circuits*. New York, NY: Oxford University Press, 2003.

1

### **Outline**

- Technologies and logic families
- **Transfer characteristics**
- **Transition and propagation times**
- Modeling CMOS Inverters
- Matched CMOS Inverters
- Dynamic operation of CMOS inverters
- General structure of CMOS logic circuits
- Examples of CMOS logic gates
- Dimensioning transistors in CMOS logic circuits

Dr. J. E. Rayas Sánchez

Dr. José Ernesto Rayas Sánchez

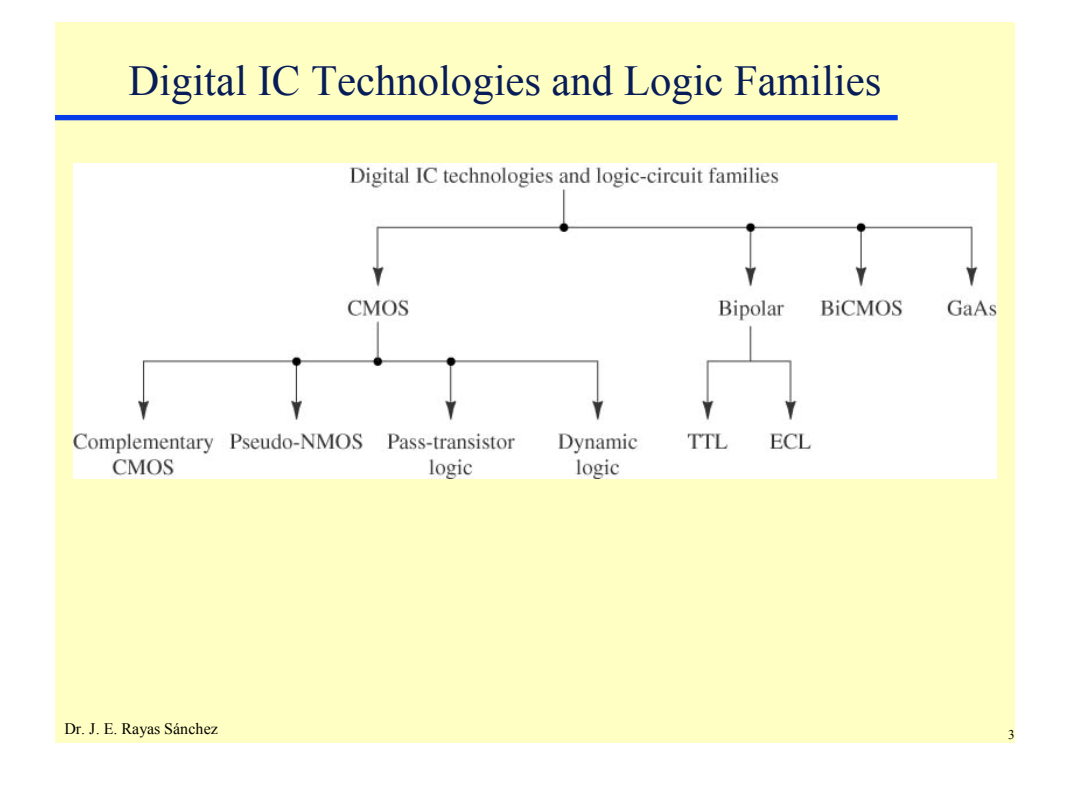

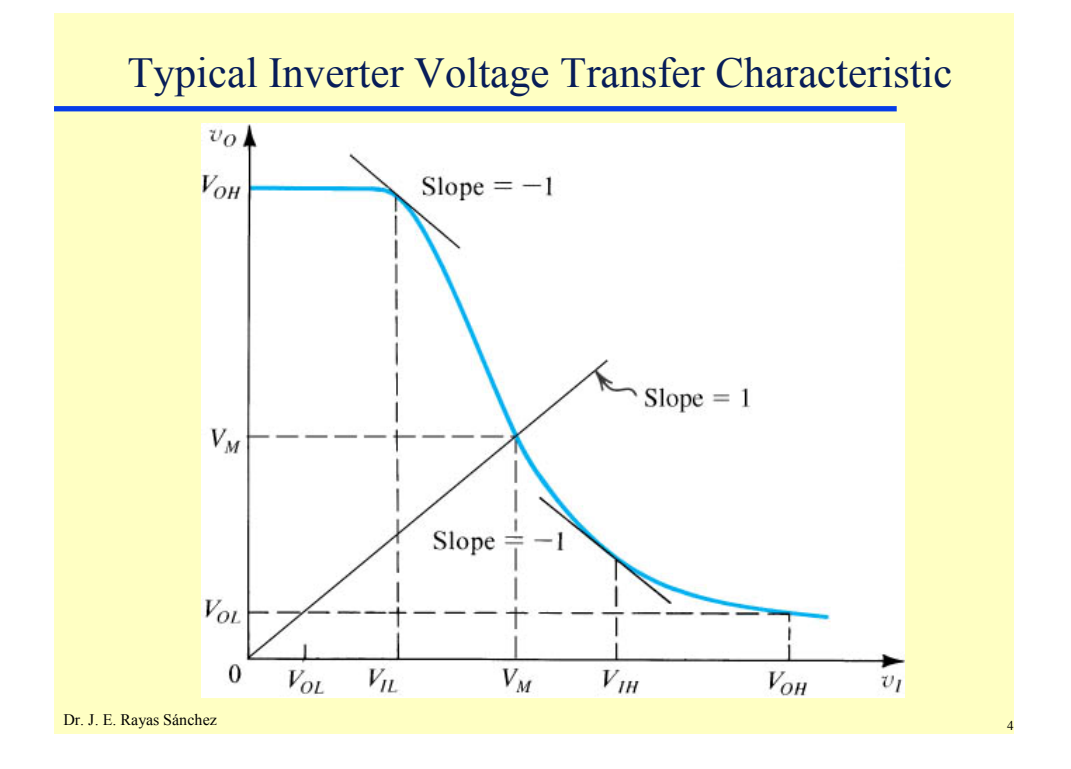

Dr. José Ernesto Rayas Sánchez May 3, 2007

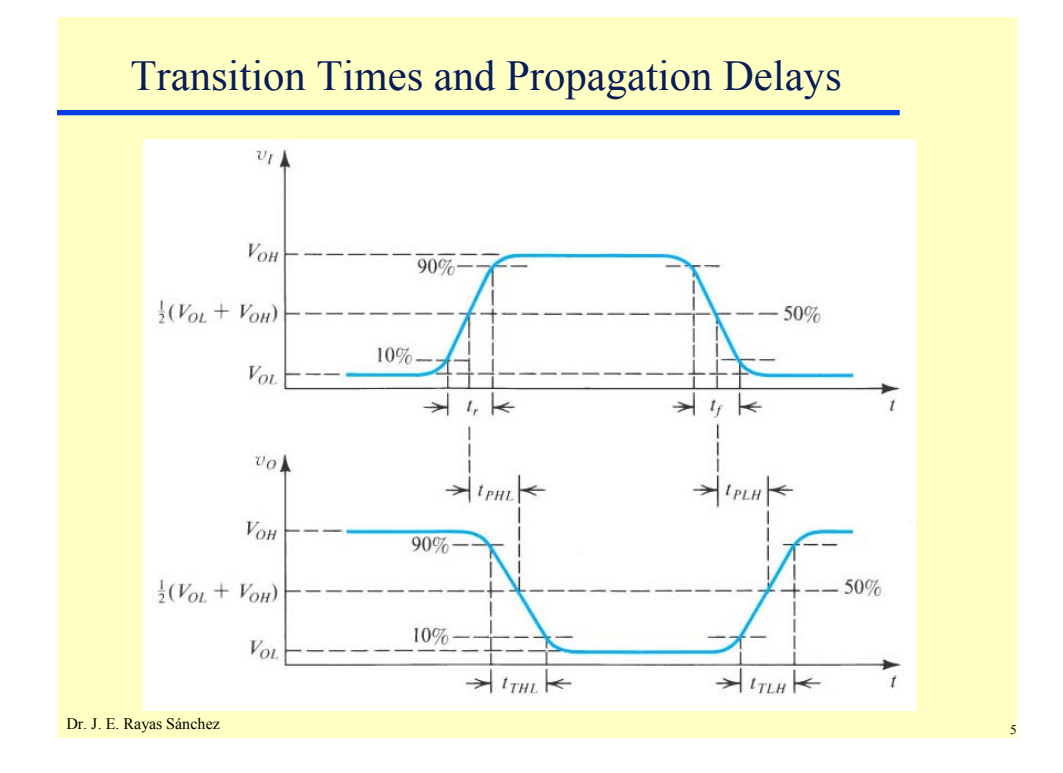

# Ohmic Region (review)

If  $v_{GS} \ge V_{TH}$  and  $v_{DS}$  is small ( $v_{DS} \ll v_{GS} - V_{TH}$ ),  $\rightarrow$  ohmic region or deep triode region  $r_{DS} = \frac{v_{DS}}{i_{DS}} \approx \frac{1}{\mu_{p} C_{ox} \frac{W}{I} (v_{cs} - V_{TH})} = \frac{1}{2K(v_{GS} - V_{TH})}$ 1 1  $=\frac{v_{DS}}{v} \approx$  $\sum_{DS} \approx \frac{V_{DS}}{i_{DS}} \approx \frac{1}{\mu_{n}C_{ox} \frac{W}{I_{on}}(v_{CS} - V_{TH})} = \frac{1}{2K(v_{GS} - V_{TH})}$  $i_{DS}$ <sup>*n*</sup>  $\mu_{n}C_{OX}$  *W*  $2K(v_{_{GS}} - V_{_{TH}})$  $(v_{_{GS}} - V_{_{TH}})$  $\mu_n C_{OX} \frac{U}{I} (v_{GS} - V_{TH})$   $\mu_n C_{OS}$   $v_{TH}$  $\mu_{_{\!I}}$ *L* for  $v_{DS}$  small  $i_D$ increasing  $v_{GS}$  $v_{\rm DS}$ Dr. J. E. Rayas Sánchez

Dr. José Ernesto Rayas Sánchez

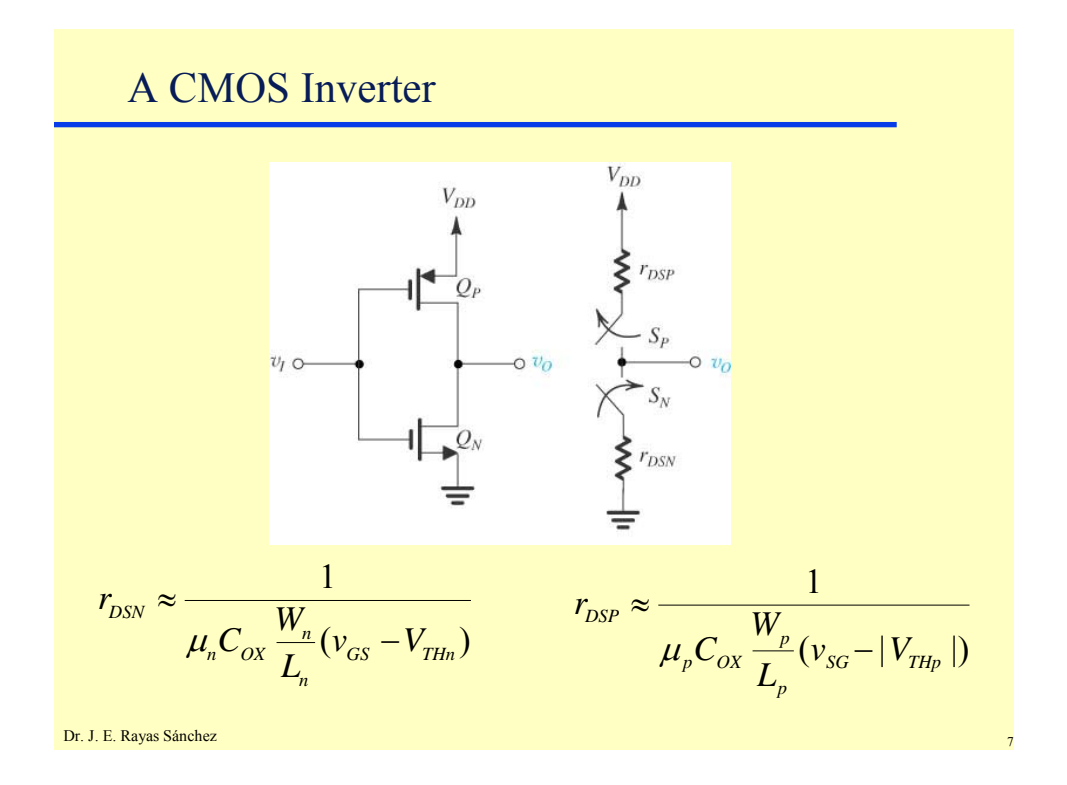

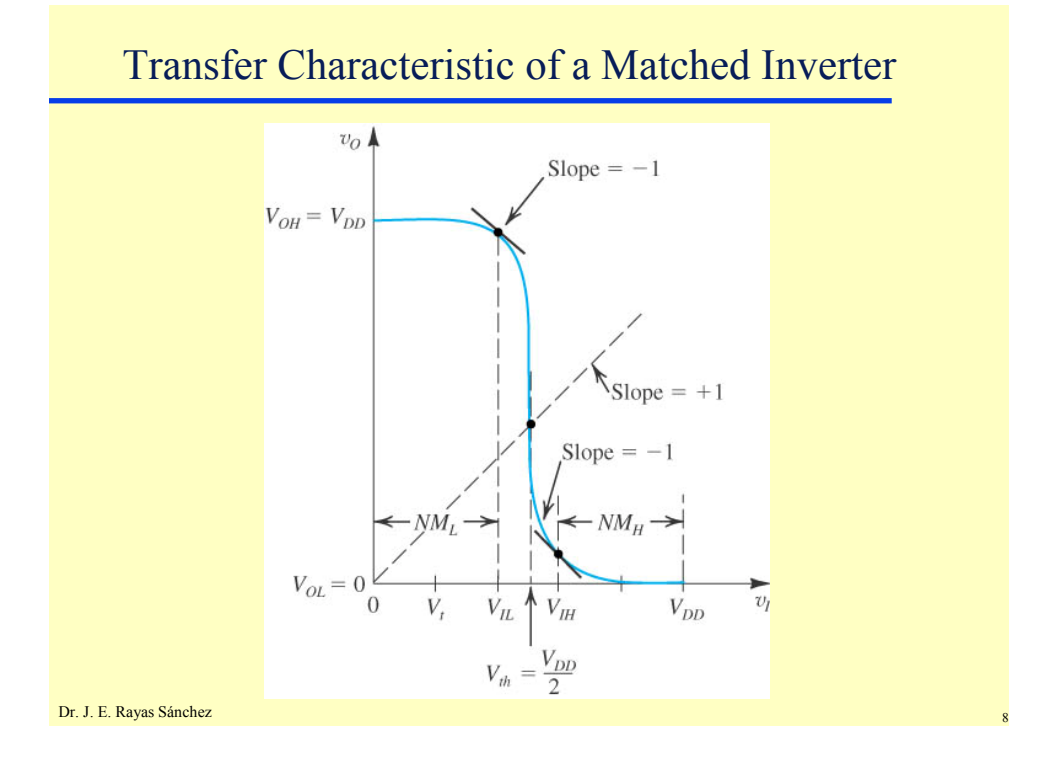

Dr. José Ernesto Rayas Sánchez

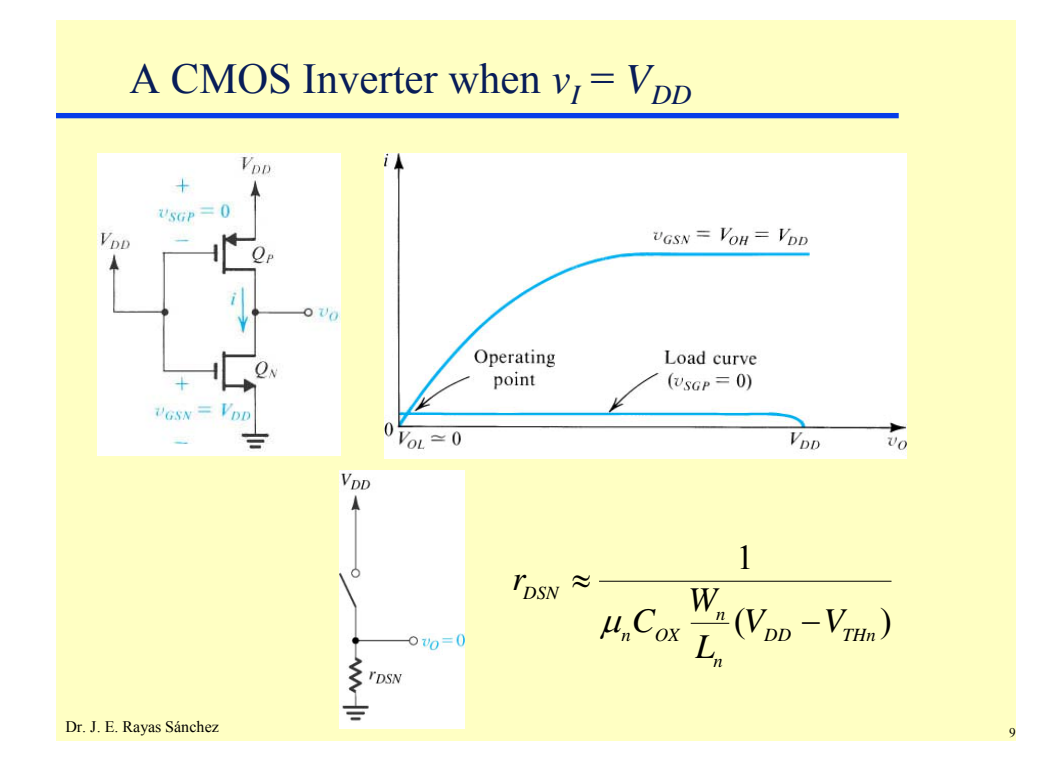

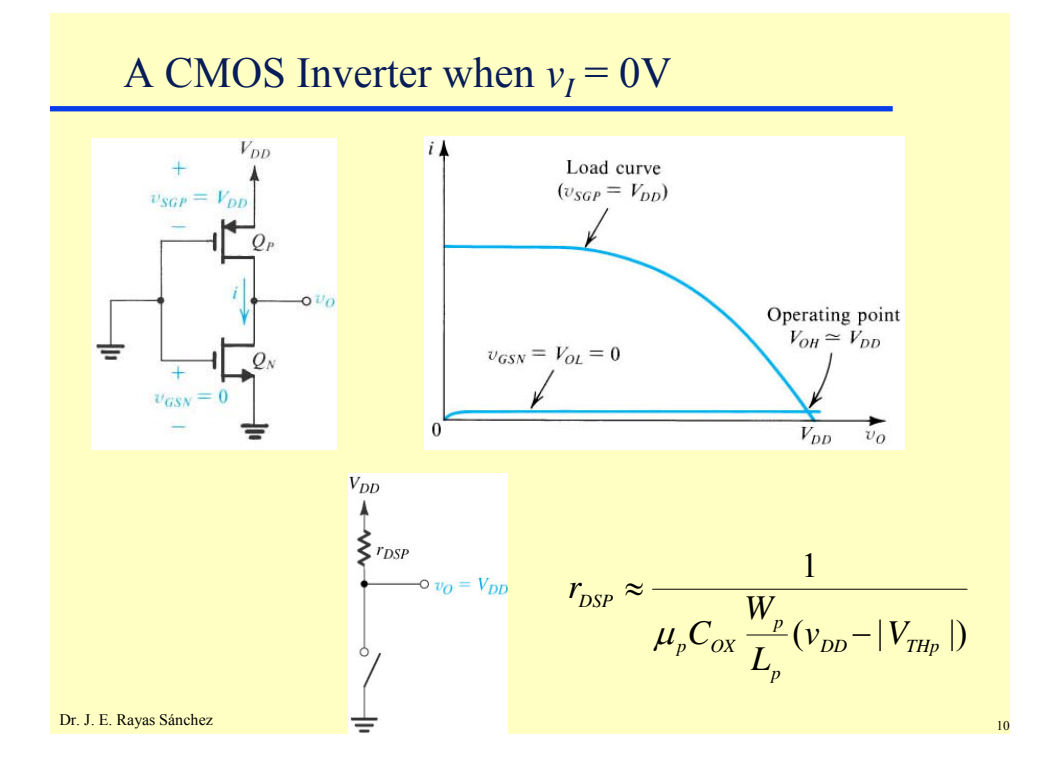

Dr. José Ernesto Rayas Sánchez May 3, 2007

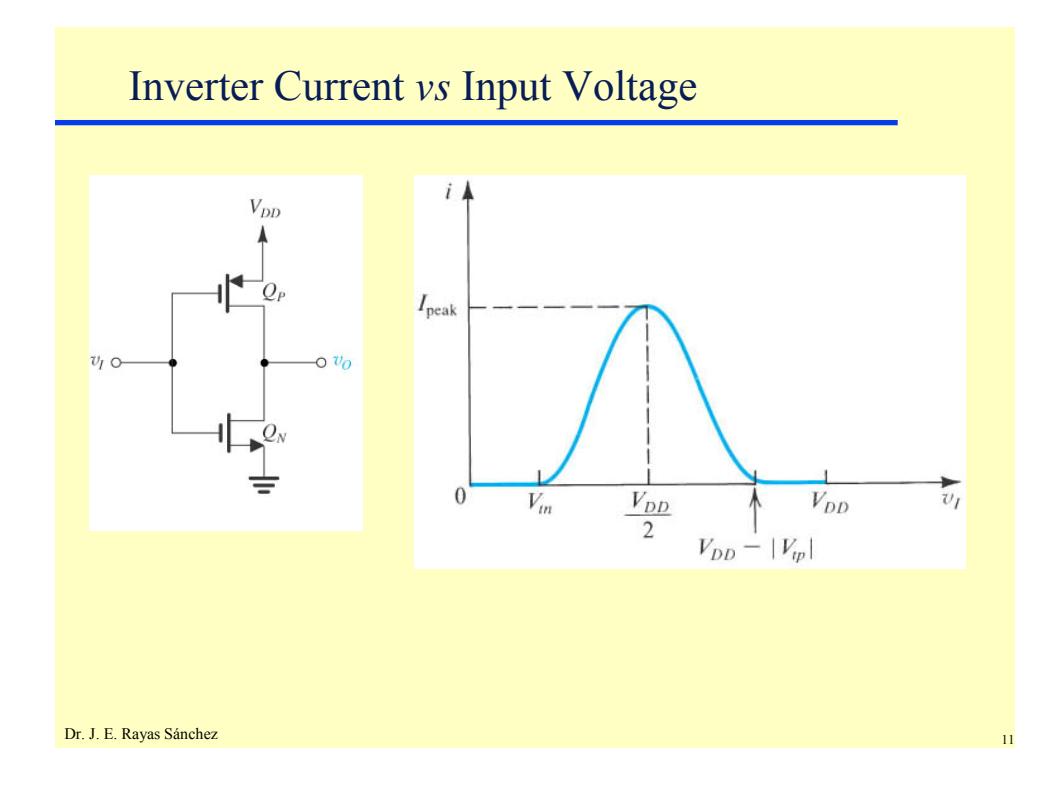

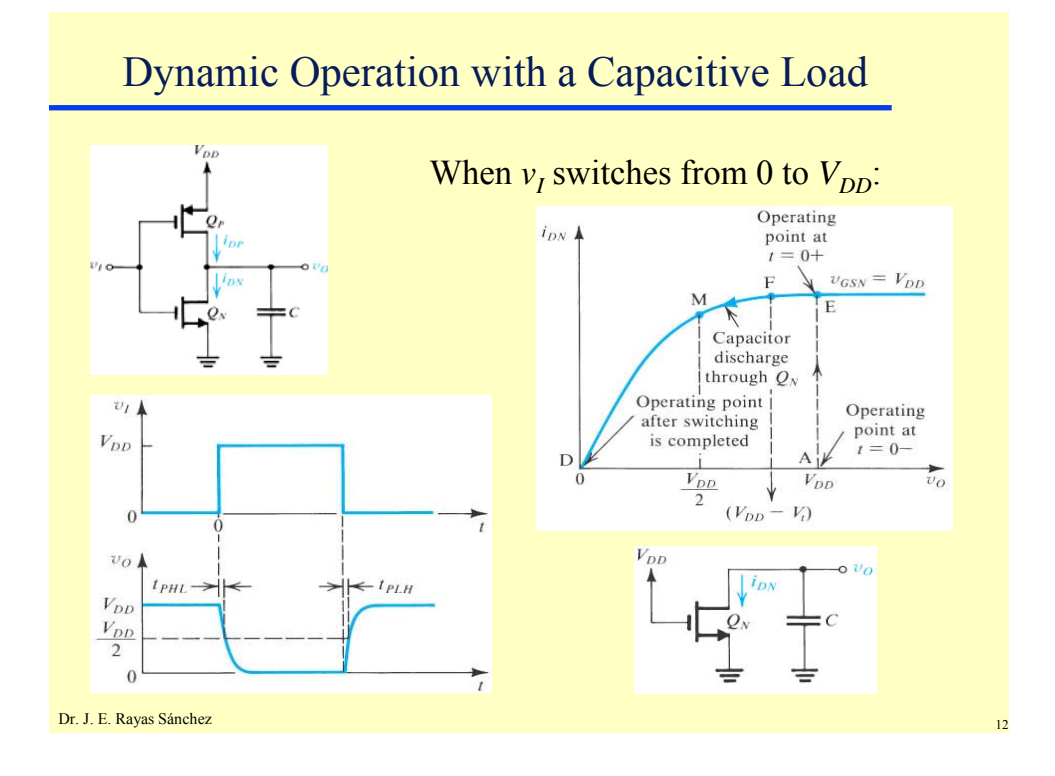

#### **Introduction to CMOS Logic Design** Dr. José Ernesto Rayas Sánchez

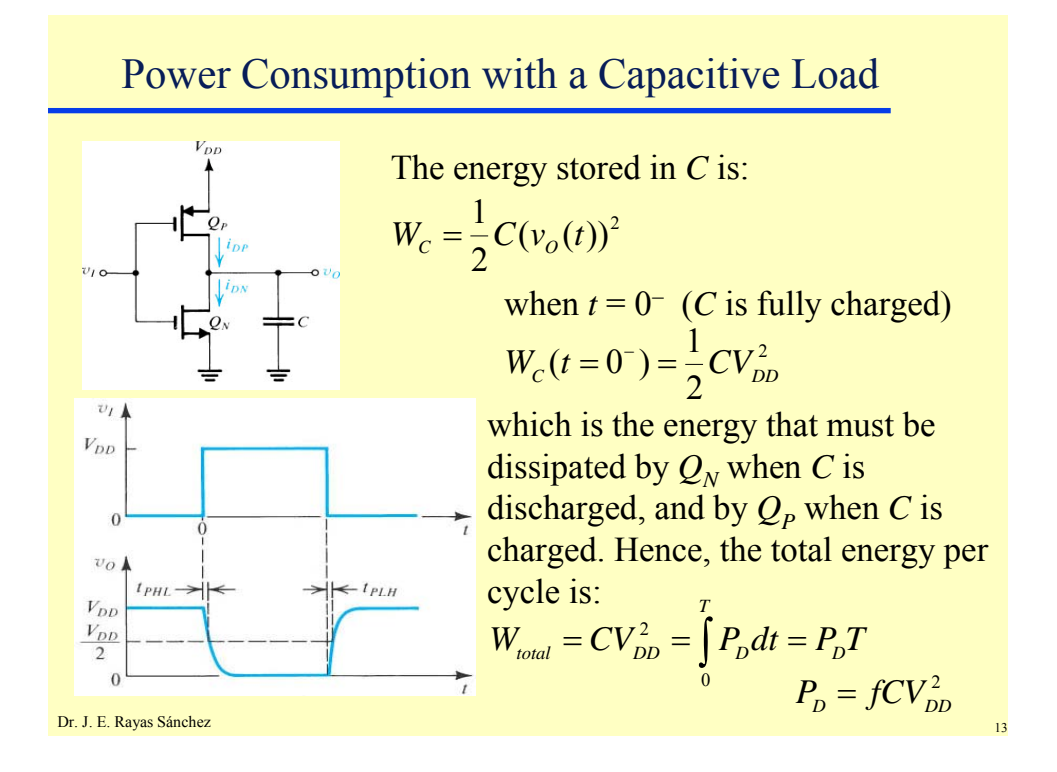

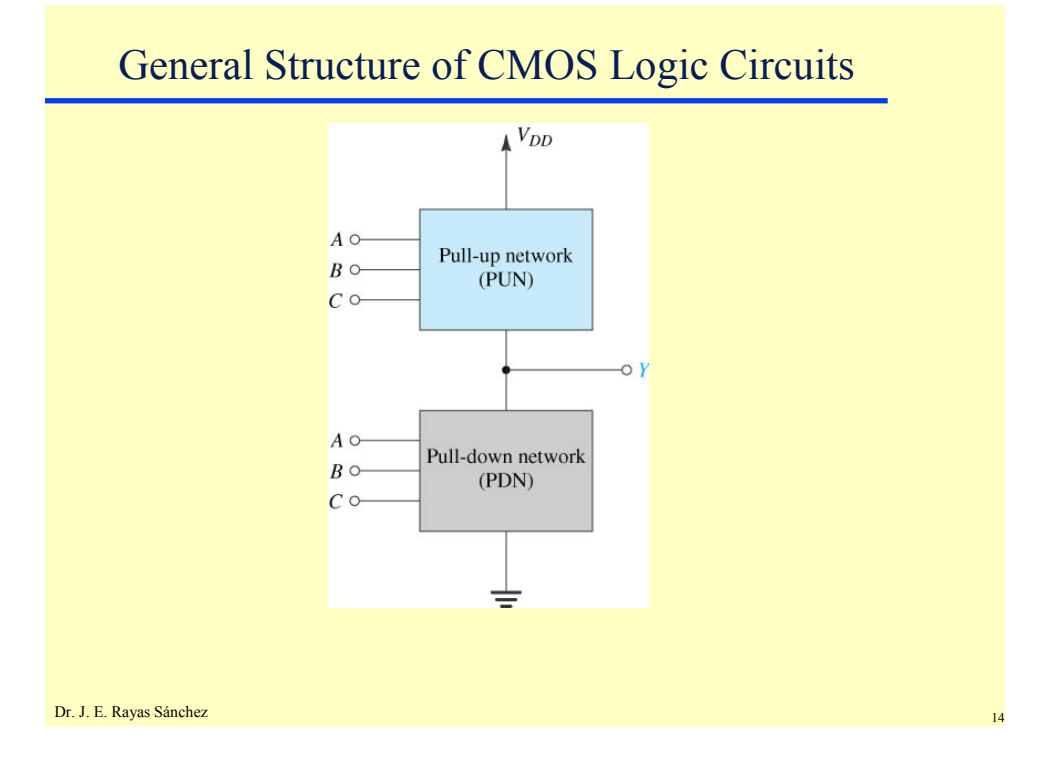

Dr. José Ernesto Rayas Sánchez May 3, 2007

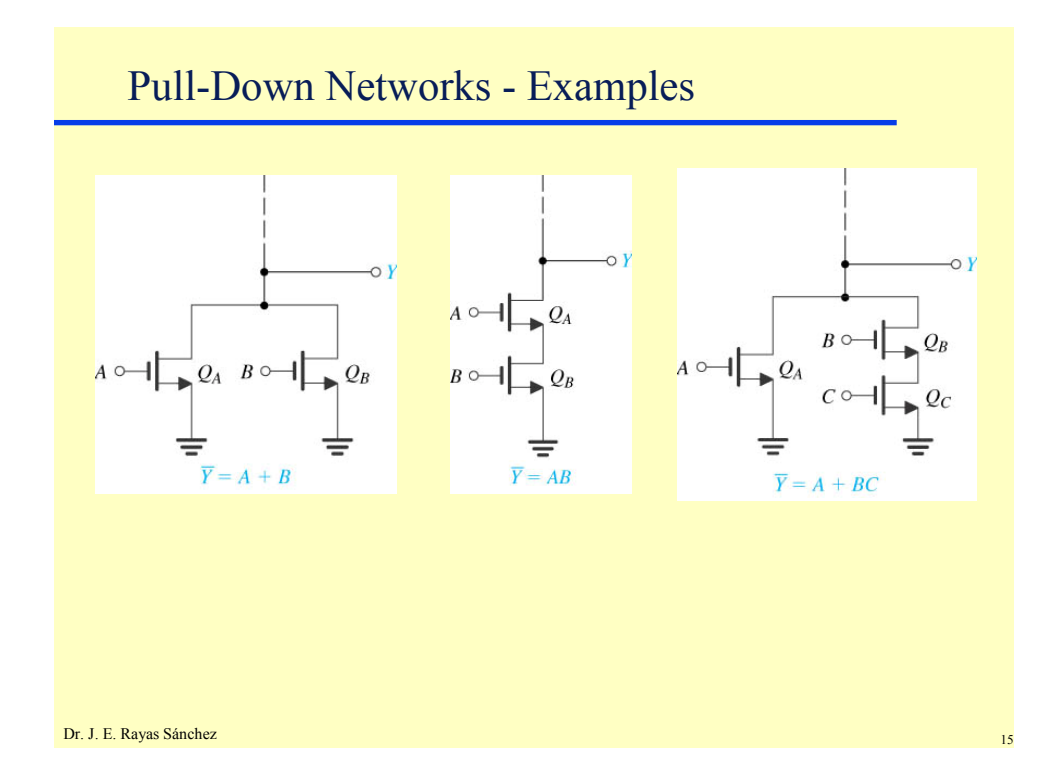

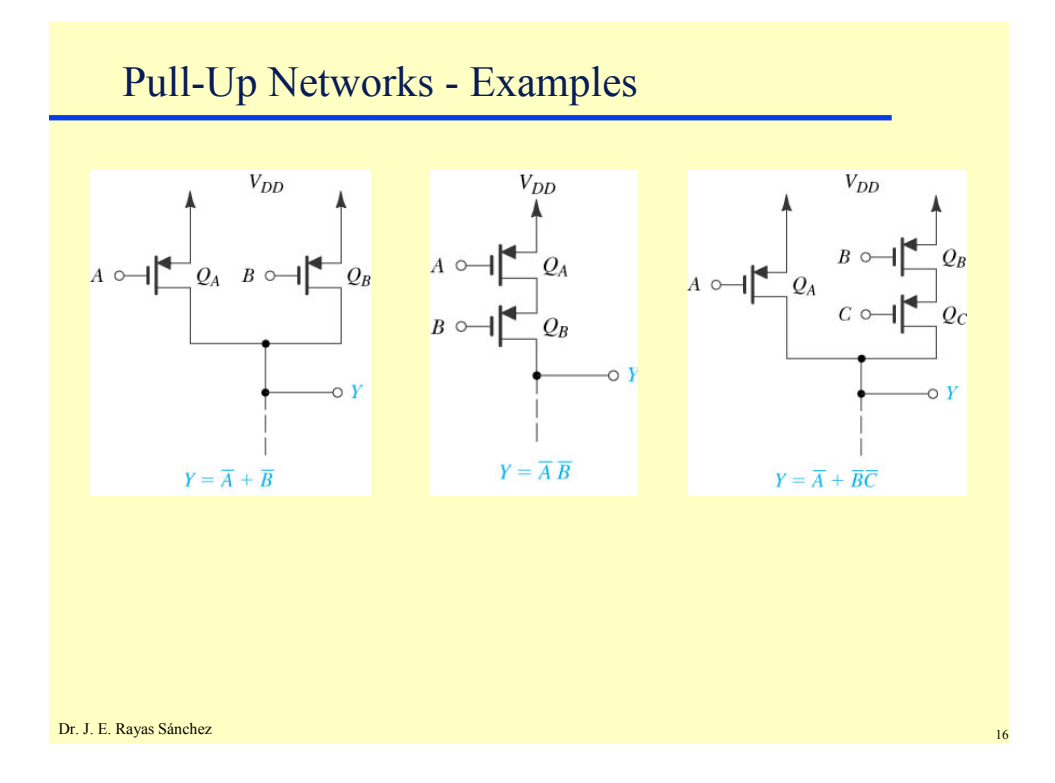

Dr. José Ernesto Rayas Sánchez May 3, 2007

Dr. J. E. Rayas Sánchez Examples… Dimensioning…

Dr. J. E. Rayas Sánchez <sup>18</sup>